## SAP ABAP table PLM\_F4\_MATERIAL\_INFO {Result of Material Search}

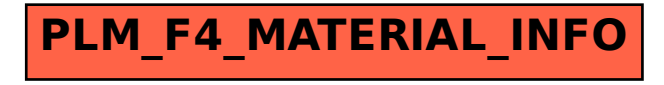